### Greeting, How to download and install Adobe Photoshop for free?

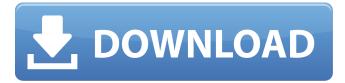

### **Download Photoshop Mix For Pc Crack Activation (April-2022)**

\* \*\*Photoshop CS2:\*\* This version of Photoshop excels at raster image editing. It's very fast and has some great features for raster editing, like layers and masks. \* \*\*Photoshop Elements 2:\*\* Photoshop Elements is also for beginners, but it lacks the extensive raster editing tools that Photoshop CS2 offers. The interface, however, is better designed and more intuitive than Photoshop CS2. \* \*\*Photoshop Lightroom:\*\* I discuss this cross-platform product in Chapter 13. It's a great all-in-one photo editing and management tool. \* \*\*Online Photoshop:\*\* I discuss this online resource in Chapter 8, and I also use it when I edit my own images. You can find more reviews of this online editing tool on the website. \* \*\*Tutorials:\*\* There are a vast number of tutorials available for new users or those who want to go beyond the basics. I list some of the best tutorials on the Internet at the end of this chapter.

### Download Photoshop Mix For Pc Keygen For (LifeTime) Free Download

Photoshop has steadily risen in popularity over the years. And when most users make a Photoshop tutorial, it's usually about how to use or create tools. While this is useful information, it isn't the most relevant information for novice Photoshop users. We're going to teach you how to create several things in Photoshop Elements. We will help you deal with common issues users new to Photoshop have, like how to load a new image, how to remove a color cast, and how to edit a web graphic. You'll also learn how to add an effect to an image, how to crop and resize images, and a little about reusing layers. This tutorial is a five-part series. For the first part, we recommend you read Photoshop Elements 2018 Tutorial: How to Create a New Document, and for later parts, you can read about the individual topics. If you are following along with a laptop, we recommend you download it and open a new document with it. If you want to follow along with a desktop computer, you can either do it with one of your own or find a free download at a website like Sample Files. In each part of the series, you'll learn how to do something specific. After you finish a part, you'll have a fully-fledged Photoshop tutorial that teaches you how to create, save, and share a specific type of image. You can work through all five parts right now, or later you can come back to them and come back to them to learn more about specific things in Photoshop. If you like our Photoshop tutorial, you might also like these: Make a Dynamic Website in Photoshop How to Create a Text Effect in Photoshop Photoshop Tutorial: How to Create a New Document Photoshop 101: The Basics Photoshop Tutorial: Create a Simple Tiled Image Making a New Photoshop Document How to Add a Text Effect to an Image How to Create a Stacked Web Logo in Photoshop How to Create a Crop-Workshop Style for a Website How to Create a Vintage Hand-Lettered Logo in Photoshop Elements This tutorial covers Photoshop Elements 12, so make sure you are using that version of the software. Also, if you don't have Photoshop Elements, you can get a 30-day free trial from Adobe. Welcome to Photoshop Elements: A Lesser Version of Photoshop If you want to get the best results with Photoshop, you'll want

## Download Photoshop Mix For Pc Crack + With Registration Code Free Download

Different types of brushes. The Brush Tool is used for painting and creating various effects, including a 'Brush Stroke'. You can change brush size, opacity, and colors in the Options bar. Brush Strokes. The Brush Stroke is a special mode for the Brush Tool. You can use it to create effects like retouching or staining. The Brush Stroke offers different radial 'tools', which help you paint or paint over images. Different types of Brush Strokes. You can use the Extract tool to easily isolate an area of an image from the rest. Use this to create effects similar to a rubber stamp. Extract The Vector Mask is used to cover an image or layer with a mask. It makes it easy to erase parts of an image. To use the Vector Mask, choose Select > Vector Mask from the menu bar. Vector Mask. The Magic Eraser is a tool to easily erase areas of an image. The Eraser Tool is the most common way to use the Magic Eraser. Photoshop's Magic Eraser was designed by Scott Nicholson. The Magic Eraser. You can edit the effects and textures of images. There is an Effects option in the Options bar. The Effects Menu. You can select the Effects you want to use on an image. You can use the Smudge Tool to soften the edges of an image. Use the layer and mode boxes to blend the image. The Photoshop Menu. The Info Window is one of the most important and useful tools in Photoshop. It is included in the Adobe Photoshop menu. This window displays the Title, Width, Height and RGB (color) of an image. This window can be used to change the size and colour of an image. You can use the Edit Menu to save your changes. The Info Window. The History Panel can be used to reverse edits. Use the button at the bottom to select the most recent edit. You can use the Control Pads to zoom in and out on a recent edit. You can use the Zoom button to pan. The History Panel. The Zoom, Pan, and History buttons let you move around a recent edit in the image. You can use the History button to select the most recent edit. The History Panel. You can use the new layer and layer modes, Layers panel, Drop Shadows, and

# What's New In?

Icons There are many ways to customize your digital life with Photoshop. The easiest way to make your life easier is to use the browser. To find the location of your browser, go to \*\*View\*\* | \*\*Toolbars\*\*. \*\*Figure 11.2\*\* : Make changes to the interface with the browser You can also add a tab to the browser. Go to \*\*Edit\*\* | \*\*Preferences\*\* | \*\*General\*\*. Then, click the check box next to \*\*Show All Tabs\*\*. This

# **System Requirements:**

Supported OS: Windows 8, 7, Vista, and XP. Processor: Intel Pentium II 3.2 GHz or better. Hard Disk Space: 6 GB free space. Memory: 2 GB RAM. Graphic Card: Microsoft DirectX 9.0c or later. DirectX: Version 9.0c or later. DirectX: Version 9.0c or later. Sound Card: DirectX 9.0c or later. WAV or WMA Files: or later. Internet Connection: Broad

https://fmpconnect.com/wp-content/uploads/2022/07/photoshop\_cs3\_download\_gezginler.pdf

https://emealjobs.nttdata.com/en/system/files/webform/download-photoshop-cs6-full-version-free-lifetime-2017.pdf

https://adarsi.org/cursos/blog/index.php?entryid=2159

https://www.golfmotion.com.au/sites/default/files/webform/pansole94.pdf

http://www.camptalk.org/52037-2/

http://geniyarts.de/wp-content/uploads/2022/07/adobe\_photoshop\_torrentz2\_download\_for\_windows.pdf

http://yildizbursa.org/wp-content/uploads/2022/07/Adobe\_photoshop\_70\_full\_version\_for\_free\_on\_myspace.pdf https://nashvilleopportunity.com/photoshop-brushes-free-download-2-193-downloads/

https://www.pedomanindonesia.com/advert/light-beams-photoshop-brushes-high-quality-25-similar-brushes/ http://robinzoniya.ru/?p=22892

http://www.expo15online.com/advert/adobe-photoshop-free-download-full-version-for-windows-7/

https://film-cue.com/wp-content/uploads/2022/07/Photoshop\_CC\_\_ABCD\_Youtube\_Video\_Tutorial.pdf

https://storyfabrick.com/wp-content/uploads/2022/07/photoshop\_download\_crackeado\_32\_bit.pdf

http://indiatownship.com/?p=15849

https://wanoengineeringsystems.com/wedding-invitation-template-free-wedding-invitation-psd-free-psd-wedding/ https://seoburgos.com/adobe-photoshop-elements-for-mac-14/

https://elycash.com/upload/files/2022/07/dTvJ8YGI1oKYkLatf1Qt\_01\_165f268fe8829f8049799027d3a1ea24\_file.pdf https://videomoocs.com/blog/index.php?entryid=3485

https://anipool.es/wp-content/uploads/2022/07/download\_photoshop\_for\_pc\_windows\_7\_free\_full\_version\_64\_bit.pdf https://luxvideo.tv/2022/07/01/download-adobe-photoshop-cs8-creative-cloud-full-version/